**PDFp Crack Free**

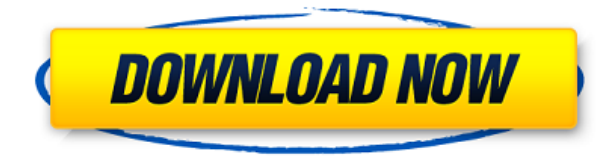

PDFp Crack Free Download is a small command-line application designed specifically for helping you print multiple PDF files at the same time. What the program actually does is to build up a queue list of PDF files to print, while you may continue with your work and leave the utility to do the printing task for you. The advantages of being portable The tool comes in a portable ZIP package which can be deployed on your system on the fly without writing any entries in the Windows Registry and leaving other leftovers behind. Good news is that you can store the utility on a USB flash drive or other removable media devices and take it you whenever you need to print PDF items in a batch mode. Command-line parameters Writing commands in the Windows console may be a tough job for less experienced users but this application makes things easier by displaying the steps that you need to follow in order to bring the process to an end. PDFp gives you the possibility to specify the files that you want to print or directory that includes the target PDFs, configure the printer (you need to enter the complete UNC path for network printers), select the orientation (portrait or landscape), set the duplex mode (if supported by the printer) by opting for long or short side mode, as well as enter the number of copies to print. This command-line program can be run on all Windows flavors out there but you should take into consideration that it hasn't been updated for a while so it may cause compatibility issues on newer operating systems. Adobe Acrobat DC Pro lets you create PDF documents, manage PDF versions, and share and view PDFs on the web. It's a fast and free PDF creation app for home and professional use. With Acrobat DC you can: - Create and save PDF files. - Share and send high-quality PDF documents. - Easily create PDFs that are searchable, interactive, or both. - Manage PDF versions and folders. - View and edit PDF files. - Use powerful security tools to protect your PDF documents. - And much more. Acrobat DC includes the following capabilities:  $\Box$  CREATE PDF files. Create, edit, and organize your PDF files, then save your work to a PDF document. Easily apply background, watermark, and text effects to give your PDF document a professional finish.  $\Box$  SAVE PDF files. Save a PDF file that's ready to share or print, or create PDF files from

**PDFp Crack + [Updated]**

-print PDF files automatically or selected by their name -sends files directly to printer instead of opening them in a viewer -print PDF files even if the file is password-protected -print multiple PDFs in parallel -supports ASCII, UTF-8, UTF-16, UTF-32 character sets -uses common printer ports and protocols -is completely free -supports many PDF features, such as annotations, -i - preview the files before printing -l - print in long side mode -o - print in short side mode -b - enable 2-sided printing d - enable duplex printing -u - enable bookmarks -p - enable page ranges -x - enable versioning -c enable crop -n - disable print job dialog -f - enable file lock -r - disable PDF reader -a - force application -u - user name -p - password -u - username -p - password -k - keep the output files -i -

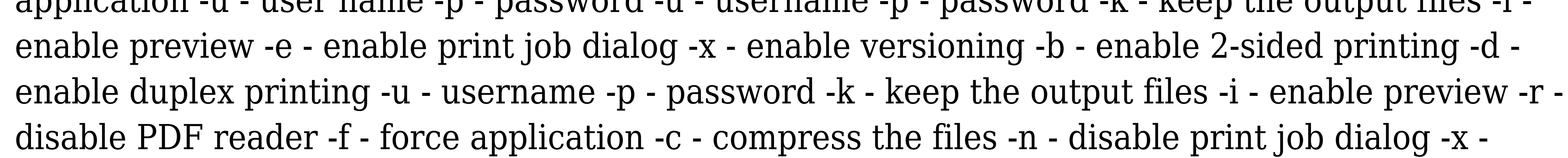

enable versioning -i - enable preview -x - enable versioning -b - enable 2-sided printing -d - enable duplex printing -n - disable print job dialog -u - username -p - password -k - keep the output files -i enable preview -r - disable PDF reader -f - force application -c - compress the files -n - disable print job dialog -x - enable versioning -i - enable preview -x - enable versioning -b - enable 2-sided printing -d - enable duplex printing -n - disable print job dialog -u - username -p - password -k - keep the output files -i - enable preview -r - disable PDF reader -f - force application -c - compress the files -n - disable print job dialog -x - enable versioning -i 2edc1e01e8

PDF Print Queue is a print queue application for Microsoft Windows that lets you print a list of PDF files in the background. It can be used for printing multiple PDF files at the same time. With the help of this application you can arrange to print multiple PDF files at the same time. You can also create the print queue files and print directly from the Windows Explorer. PDF Print Queue enables you to print any number of PDF files. You can also print multiple PDF files using the same command. It can be used to save the money for printing, if you have to print multiple PDF files. All the PDF files can be stored in a folder or on a USB drive. Requirements: The program can be run on Windows Vista, Windows 7, Windows 8, Windows 8.1, Windows 10 and Windows Server 2008. No comments: About Me Welcome to my Blog! My name is Tanya.I'm 24 years old, I live and work in Kiev, Ukraine. I work in an educational institution. I am a software engineer by profession. My hobbies include reading, photography and traveling.Q: How to extract \$results of a pasted link from a website I am not sure how to use regex to extract the url's result from the pasted code. The whole pasted code is given below. i would like to extract the following result. \$results =""; I am new to regex. How would I go about this?

**What's New In PDFp?**

\*\*\*Weeksavers is an archive of free software and freeware programs for Windows OS.\*\*\* Screenshots of PDFp Pdfp full description PDFp is a small command-line application designed specifically for helping you print multiple PDF files at the same time. What the program actually does is to build up a queue list of PDF files to print, while you may continue with your work and leave the utility to do the printing task for you. The advantages of being portable The tool comes in a portable ZIP package which can be deployed on your system on the fly without writing any entries in the Windows Registry and leaving other leftovers behind. Good news is that you can store the utility on a USB flash drive or other removable media devices and take it you whenever you need to print PDF items in a batch mode. Command-line parameters Writing commands in the Windows console may be a tough job for less experienced users but this application makes things easier by displaying the steps that you need to follow in order to bring the process to an end. PDFp gives you the possibility to specify the files that you want to print or directory that includes the target PDFs, configure the printer (you need to enter the complete UNC path for network printers), select the orientation (portrait or landscape), set the duplex mode (if supported by the printer) by opting for long or short side mode, as well as enter the number of copies to print. This command-line program

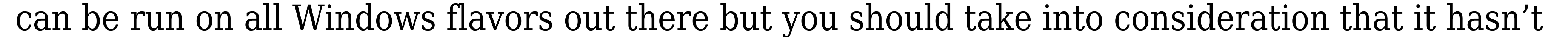

been updated for a while so it may cause compatibility issues on newer operating systems. Bottom

line To sum things up, PDFp delivers a straightforward software solution for printing multiple PDF

files simultaneously and is suitable for all types of users, be they rookies or professionals. Words of

appreciation Here is what our clients say about us: Shalini Nageswaran, Owner of Samayalam.com I am in agreement with others that MiniApps and Codesnip also have some good applications. However, I would recommend Pdfp. It is an excellent and light weight application. Soma, Owner of psdkit.com I have used this software with great success. Jaishree, Founder of GreenJaiWebsite Designing and Web Development Services This is a great piece of software that does exactly what it is supposed to do. It has a clean and user-friendly interface, and it is easily configurable. It's an allin-one package that I highly recommend for those who have a bunch of PDFs that they need to print at a time.The role of interstitial macrophages in tumor growth. Interstitial macrophages, which are the predominant type of inflammatory cells in many cancers, have been

Dual Core processor 1 GB RAM Hard Disk (15 GB) Windows 7/8/8.1/10 or Vista 55 MB Adobe Flash Player Game Downloads Mirror 1 Mirror 2 Mirror 3 Mirror 4 Mirror 5 Mirror 6 Mirror 7 Mirror 8 Mirror 9 Mirror 10 Mirror 11 Mirror 12 Mirror 13 Mirror 14 Mirror 15

## Related links:

<https://viajacomolocal.com/wp-content/uploads/2022/12/BYclouder-Partition-Recovery-Enterprise-Crack-3264bit-2022.pdf> <https://santarosarecords.com/wp-content/uploads/2022/12/filicar.pdf> <https://therootbrands.com/wp-content/uploads/2022/12/PassFab-Android-Unlocker.pdf> <https://mariahaugland.no/2022/12/12/the-ultimate-pid-checker-crack-for-pc-updated-2022/> <https://flikers.com/wp-content/uploads/2022/12/beauotay.pdf> <https://www.riobrasilword.com/2022/12/12/edjing-5-crack-free-2022/> <https://taavistea.com/wp-content/uploads/2022/12/Video2EXE.pdf> <http://www.petisliberia.com/?p=43944> <https://www.candipipes.com/wp-content/uploads/2022/12/gileyonn.pdf> <http://agrit.net/2022/12/imaginary-teleprompter-2-4-0-crack-free-download-for-pc-latest/>